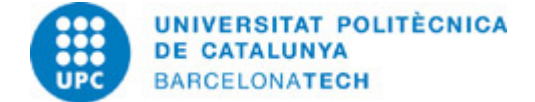

# **Guía docente 310746 - 310746 - Representación Virtual de Modelos BIM y Levantamientos Patrimoniales**

**Última modificación:** 15/05/2023

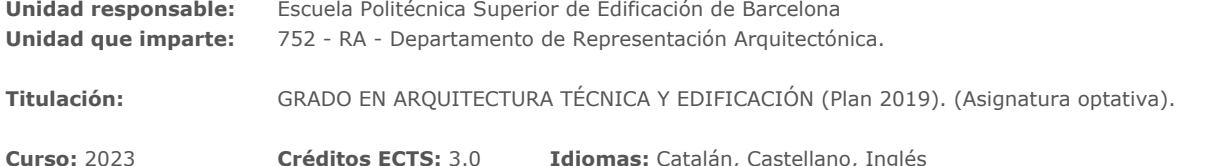

### **PROFESORADO**

**Profesorado responsable:** Gustavo de Gispert Irigoyen

**Otros:**

### **CAPACIDADES PREVIAS**

- Haber desarrollado proyectos con metodología BIM, tener conocimientos de sus fundamentos y aplicaciones para mejorar el proceso de diseño, construcción y de mantenimiento, de un edificio.

- Tener inquietudes en el estudio y conservación del patrimonio histórico.

- Interés en el desarrollo virtual del proyecto constructivo.

# **REQUISITOS**

Conocimientos medios de modelado en Revit

# **COMPETENCIAS DE LA TITULACIÓN A LAS QUE CONTRIBUYE LA ASIGNATURA**

#### **Específicas:**

FE-02. FE-02 Conocimiento de los procedimientos y métodos infográficaos y cartográficos en el campo de la edificación.

#### **Transversales:**

06 URI. USO SOLVENTE DE LOS RECURSOS DE INFORMACIÓN: Gestionar la adquisición, la estructuración, el análisis y la visualización de datos e información en el ámbito de la especialidad y valorar de forma crítica los resultados de esta gestión. 07 AAT. APRENDIZAJE AUTÓNOMO: Detectar deficiencias en el propio conocimiento y superarlas mediante la reflexión crítica y la elección de la mejor actuación para ampliar este conocimiento.

# **METODOLOGÍAS DOCENTES**

Aula invertida. Se publicará en el Campus Atenea un concepto teórico que se desarrollará en forma de práctica presencial en el aula. El profesor dará pautas para la realización de la práctica y orientará al estudiante en la consecución de los objetivos de cada sesión. Se fomentará la conveniencia de que el alumno estudie y practique la actividad antes de asistir a clase para que utilice esta para dudas o mejorar los objetivos de cada actividad.

# **OBJETIVOS DE APRENDIZAJE DE LA ASIGNATURA**

- Manipular proyectos basados en BIM y en el levantamiento patrimonial con Láser Escáner Terrestre y fotogrametría.

- Ampliar los conocimientos en el campo del 3D, formatos de archivos, modelos y materiales, y la manera de compatibilizarlos con diferentes programas.

- Conocer y utilizar herramientas que nos permitan comunicar de forma clara las ideas que se proyectan, con técnicas rápidas y llamativas, en el campo de entornos virtuales interactivos (VR).

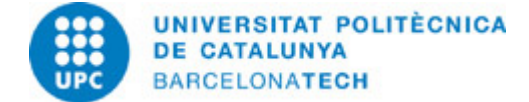

# **HORAS TOTALES DE DEDICACIÓN DEL ESTUDIANTADO**

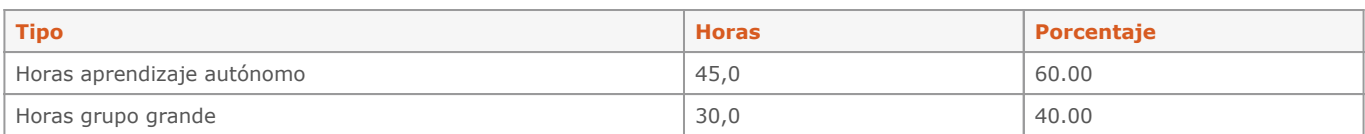

# **Dedicación total:** 75 h

# **CONTENIDOS**

# **Levantamiento patrimonial y realidad virtual (VR)**

#### **Descripción:**

Introducción al levantamiento Patrimonial. Se enseñará el potencial que tiene el trabajar con levantamientos 3D, procedentes de levantamientos de escáner Láser y de fotogrametría. Qué modelos genera, que es HBIM y cómo deben ser editados los modelos, para que cumplan los requisitos para ser usados en una aplicación interactiva.

#### **Objetivos específicos:**

Conocer técnicas de levantamiento con láser escáner terrestre (TLS) y fotogrametría.

# **Actividades vinculadas:**

A01-A02-A03-A04-A05

### **Dedicación:** 12h

Grupo mediano/Prácticas: 12h

# **Representación Virtual BIM**

### **Descripción:**

Proyecto BIM. Se explicará cómo se trabaja con los levantamientos patrimoniales en BIM. También se profundizará en las características de los modelos BIM como modelos 3D estructurados, diferenciándolos de otras técnicas de modelado y como estos modelos se pueden intercambiar con motores de realidad virtual y generar visualizaciones arquitectónicas, como herramienta de trabajo y de difusión. Se optimizarán los Modelos 3D basados en BIM para la creación de una plataforma VR, centrándonos en la corrección de los mapas de UV, la topología de los modelos 3D, los materiales y texturas, teniendo en consideración la actualización de los modelos en la evolución del proyecto, en la relación de los programas utilizados. Introduciremos un mayor nivel de realismo con la iluminación a través de texturas, permitiéndonos una interacción más fluida entre las escenas y contenidos creados.

#### **Objetivos específicos:**

Ampliar técnicas para la comunicación de proyectos.

**Actividades vinculadas:** A06-A07-A08-A09-A10-A11

**Dedicación:** 14h Grupo mediano/Prácticas: 14h

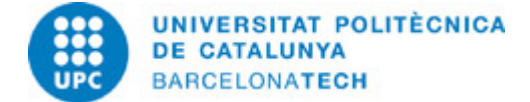

# **SISTEMA DE CALIFICACIÓN**

Evaluación continuada basada en actividades semanales y 7 proyectos (PBL):

10% - Actividades semanales 20% - P01 05% - P02 05% - P03 05% - P04 05% - P05 10% - P06 40% - P07

**NORMAS PARA LA REALIZACIÓN DE LAS PRUEBAS.**

Las actividades semanales y proyectos periódicos tendrán unas fechas de entrega límite para puntuar.

# **BIBLIOGRAFÍA**

#### **Básica:**

- Fontal, Olaia. La educación patrimonial. Teoría y práctica para el aula, el museo e internet. Gijón: Trea, 2003. ISBN 84-9704-099-6. - Interreg. Digital solutions in the field of cultural heritage. A Policy Brief from the Policy Learning Platform on Environment and resource efficiency. European Union, European Regional Development Fund, 2018.

- Augmented Reality in Heritage Apps:Current Trends in Europe.

- McGinnis R.. Islands of Stimulation: Perspectives on the Museum Experience, Present and Future. N. Levent and A. Pascual-Leone (eds.), The Multisensory Museum: Cross-disciplinary Perspectives on Touch, Sound, Smell, Memory, and Space, Plymouth, Roman & Littlefield, 319-329.. 2014.

- Petrelli, D. C. Integrating material and digital: a new way for cultural heritage. interactions: new visions of human-computer interaction, 20 (4), 58- 63.. 2013.

- Three-dimensional model of an ancient Egyptian falcon mummy skeleton..

- Heritage Recording and 3D Modeling with Photogrammetry and 3D Scanning. 3D Optical Metrology (3DOM) Research Unit, Bruno Kessler Foundation (FBK), 1104-1138..

- The Multisensory museum : cross-disciplinary perspectives on touch, sound, smell, memory, and space. Lanham, Maryland : Rowman & Littlefield..

- The Future Landscape of 3D in Museums. In: N. Levent and A. Pascual-Leone. U The Multisensory Museum: Cross-disciplinary Perspectives on Touch, Sound, Smell, Memory, and Space (str. 331 - 340). Lanham, Maryland : Rowman & Littlefield..

- Evaluation of touchable 3D-printed Replicas in Museums. Curator: The Museum Journal, 60, 4, 445–465..

- Coloma, E.. Tecnologia BIM per al disseny arquitectònic/Director: Joaquim Regot Marimón. . : Universitat Politècnica de Catalunya. Escola Tècnica Superior d'Arquitectura de Barcelona. Departament de Expressió Gràfica Arquitectònica I,, 2011.

- Kensek, K.M.; Noble, D.E.. Building information modeling: BIM in current and future practice.. Indianapolis: Wiley, 2014. ISBN 978-1118766309.

- Deutsch, R. BIM and integrated design: strategies for architectural practice. Boston: The American Institute of Architects, 2011. ISBN 9780470572511.

- Coloma, E. . Introducción a la tecnología BIM. Barcelona: Departament d'Expressió Gràfica Arquitectònica I. Secció de Geometria Descriptiva, ETSAB, UPC, 2008. ISBN 9788495249449.

- Coloma, E. Definir BIM, model, representació i vista. BArcelona: Departament d'Expressió Gràfica Arquitectònica I, Secció de Geometria Descriptiva, ETSAB, UPC, 2010. ISBN 9788495249524.

- Hardin, Brad y McCool, Dave. Bim and Construction Management: Proven Tools, Methods, and Workflows. Second Edition por John Wiley & Sons Inc. , 2015.

### **RECURSOS**

#### **Otros recursos:**

<https://www.autodesk.com/education/free-software/recap-pro>

/>[https://adsk-recap-public.s3.amazonaws.com/Getting\\_Started\\_Guide\\_ReCap\\_Photo.pdf](https://adsk-recap-public.s3.amazonaws.com/Getting_Started_Guide_ReCap_Photo.pdf) /><https://enscape3d.com/> /><https://www.unrealengine.com/en-US/twinmotion/plugins> /[>https://www.autodesk.com/education/free-software/revit](https://www.autodesk.com/education/free-software/revit) /[>https://unity.com/es/products/reflect](https://unity.com/es/products/reflect) /><https://unity3d.com/es/get-unity/download> /[>https://unity3d.com/es/learn/tutorials](https://unity3d.com/es/learn/tutorials)

/ > <https://www.danielgm.net/cc/> /> <http://www.meshlab.net>

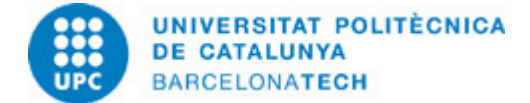

/><https://www.bimcommunity.com/technical/load/660/getting-started-with-revit-student-version-and-library-setup> /[>http://help.autodesk.com/view/RVT/2019/ESP/](http://help.autodesk.com/view/RVT/2019/ESP/) />